**System Sensor Voltage Drop Calculator Crack**

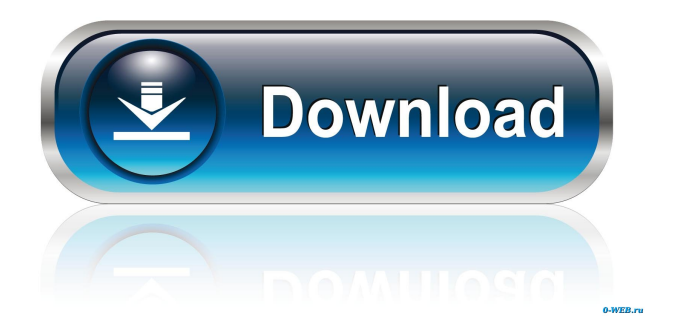

# **System Sensor Voltage Drop Calculator [32|64bit]**

### **System Sensor Voltage Drop Calculator Crack+**

KEYMACRO is the world's leading keyboard macro recorder and scripting software that allows you to create, edit and save your own keyboard macros. KEYMACRO runs on all Windows platforms and you can also install it on your USB drive (USB drive installation supports Windows 98 and up). 3:31 The Forgotten Story of the English Electric B4 Tornado The Forgotten Story of the English Electric B4 Tornado The Forgotten Story of the English Electric B4 Tornado The English Electric B4 Tornado was a British interceptor aircraft designed to meet Air Ministry Specification E.11/45. Its specification called for it to be an interceptor capable of flying from England to Germany while protecting British bombers over Germany. Powered by two Rolls-Royce Derwent turbojets, it was the first aircraft to fly at transonic speeds and create thrust by running two bypass turbofans rather than a single large turbojet. Two were built, one as a wind tunnel testbed, but orders were cancelled only four months after the first flight. 1:52 Hotel management system based on web design with php, mysql & codeigniter Hotel management system based on web design with php, mysql & codeigniter Hotel management system based on web design with php, mysql & codeigniter Hotel management system based on web design with php, mysql & codeigniter It can help when hiring employees for hotel, motel or resort for example, You can quickly communicate with them to get a choice of aptitude. You will know what they can do, or may do to help the business grow. -~-~~-~~~-~~-~- Please watch: "Hotel Management System based on web design with PHP, MySQL & CodeIgniter" --------------- How to make the smart room power system with Arduino This project shows how to make the smart room power system with Arduino (The power supply unit, The light dimming controll unit, The analog input sensors, The relay module, The active speaker). The purpose of this project is to make our home more comfortable. It makes use of power sensors, dimming LED and sound. It also controls the room lighting, cooling, heating, and fan speed. Change the lighting time of the 77a5ca646e

## **System Sensor Voltage Drop Calculator Crack Full Product Key X64 [Updated-2022]**

KeyMacro is a powerful macro editor that allows users to create highly customized automation functions. A user-friendly interface is available, and it doesn't require any programming expertise to make macros. The utility allows for the automatic conversion of files and web sites and lets you create customized browser macros for a wide range of websites. You are given the opportunity to import templates and styles as well as save macros as new templates. It supports FTP, HTTP, and MHTML file connections, and you may also customize the templates, styles, and webpages to use the information from your project. You are able to write macros that automatically send messages, make phone calls, and open or close files or websites, as well as to select text or images. Features: - Enable or disable any macros from the toolbar. - Easy to understand window. - Undo/Redo function. - Safe & Secure: auto-save, security password. - Supports all clipboard formats. - Advanced settings, using Proxy servers, Socks5, Web Port Forwarding and more. - Supports FTP, HTTP and MHTML file connections. - Supports all languages. - Support Transcoding. - Drag & Drop support. - Content-aware, auto-reload. - Multiple Macro Presets. - Supports all popular browsers (Internet Explorer, Firefox, Safari and Chrome). - Create new template, import existing templates. - Customized styles, use templates to show status or change color. - Import CSS and Image. - Supports a wide range of file format. - Auto-save, security password. - Browse/Copy/Paste/Delete files. - Add/Remove/Modify fields. - Support all HTML Tags. - Support all objects and events. - Supports FTP, HTTP, MHTML file connections. - Supports File Transfer, Remote Uploading and Web Page Open. - Supports multiple tabs. - Support all popular Browsers (IE, Safari, Chrome, etc.). - Support multi-language - Supports Drag & Drop. - Supports FTP, HTTP, MHTML file connections. - Supports file transfer. - Supports web page open. - Supports remote uploading. - Supports multi-language support. - Supports Drag & Drop. - Supports FTP, HTTP, MHTML file connections. - Supports multiple tabs. - Supports all popular browsers (IE, Safari, Chrome

#### **What's New in the?**

System Sensor Voltage Drop Calculator is a lightweight CAD application whose purpose is to help you perform voltage drop calculations for file alarm control panels and auxiliary power supplies. This is an Adobe Air-based program so you need to previously deploy the working environment on your computer in order to make the tool work. User interface: The utility reveals a well-structured suite of features and allows you to set up the calculation parameters in three steps. Hints are displayed for each step so you can quickly get an idea about how to tweak the settings. Voltage drop calculations: System Sensor Voltage Drop Calculator offers you the possibility to create a new panel by providing information about the name and changing the voltage setting or power input setting. Plus, you create multiple panels and delete some of them. What's more, you are allowed to define a new circuit by giving details about the name, amplifier, circuit style, and AWG size settings. The application gives you the freedom to add devices from a drop-down list. You may choose between existing SpectrAlert Advance devices, as well as legacy SpectrAlert devices. In addition, you are allowed to configure the device series and type, filter results by candela, mounting, location, and color, adjust the tone and volume settings, as well as specify the desired number of units and distance between devices settings. Other important tweaks worth being mentioned enable you to create a list with favorite devices, print the panel or circuit, print all details, and save data to a file so you can import it in your future projects. Last but not least, you are allowed to provide job details that are displayed on your client's reports, such as address, city, notes, state, ZIP code, and project name. The tool is able to calculate the voltage drops by analyzing each device on the circuit and generates reports with circuit voltages along the entire circuit at specific wire gauges. Tests have shown that System Sensor Voltage Drop Calculator carries out calculations quickly and without errors. It is not a resource hog so you can keep it running in the background without worrying that it affects the overall performance of the computer. Conclusion: All in all, System Sensor Voltage Drop Calculator comes packed with several useful options for helping you plan Notification Appliance Circuits (NACs) using the entire line of SpectrAlert Advance notification appliances and legacy devices. Name: System Sensor Voltage Drop Calculator Developer: Category: Utilities Version: 1.0.9.5 File size: 2.34 MB Price: Free Description: System Sensor Voltage Drop Calculator is a lightweight CAD application whose purpose is to help you perform voltage drop calculations for file alarm control panels and auxiliary power supplies. This is an Adobe Air-based program so you need to previously deploy the working environment on your computer in order to make the tool work.

# **System Requirements:**

Windows Vista SP2/7/8/10 Windows XP SP3/Vista SP1/7/8/10 Mac OSX Mountain Lion 10.8.x/10.9.x Mac OSX Lion 10.7.x/10.8.x Any Graphics Card will do How to install: 1. Download the.zip file 2. Extract the file to any location 3. You will get a folder named Anti-Advertising-W

Related links:

<https://csvcoll.org/portal/checklists/checklist.php?clid=10756> <https://pacelesslalo.wixsite.com/thickwaldcuru/post/expertool-download-x64> <https://natsegal.com/transport-rentals-crack-3264bit/> [https://immakinglifebetter.com/wp-content/uploads/2022/06/NDS\\_Action\\_Replay\\_XML\\_Code\\_Editor.pdf](https://immakinglifebetter.com/wp-content/uploads/2022/06/NDS_Action_Replay_XML_Code_Editor.pdf) <https://ayusya.in/bricscad-shape-crack-serial-number-full-torrent-for-windows/>

<https://blueridgealchemy.net/opera-039s-ruler-crack-activation-code-with-keygen-free-pc-windows-final-2022/> [https://drwellness.net/wp-content/uploads/2022/06/DCS2132L\\_Setup\\_Wizard.pdf](https://drwellness.net/wp-content/uploads/2022/06/DCS2132L_Setup_Wizard.pdf) <https://www.herbanwmex.net/portal/checklists/checklist.php?clid=60139> https://2figureout.com/wp-content/uploads/2022/06/Supernova Sitemap Generator.pdf